## **IAI**

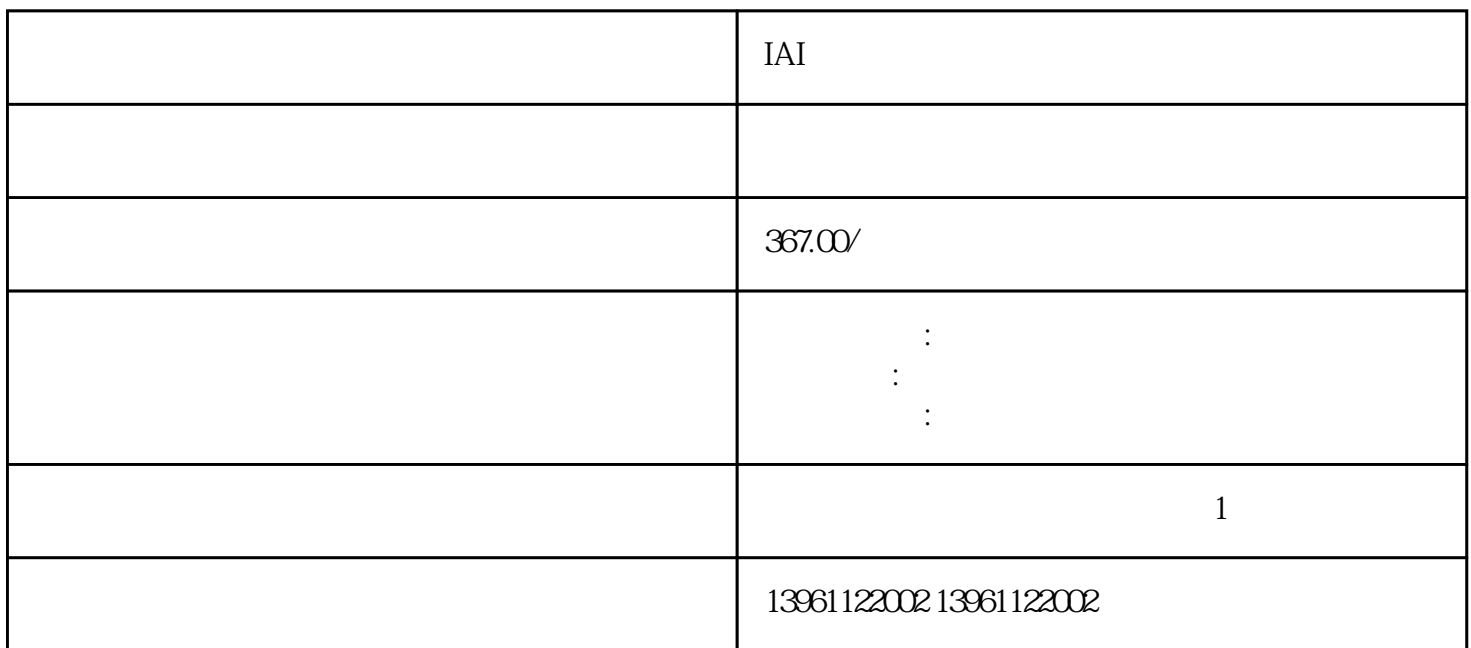

IAI伺服驱动器无输出维修有显示无输出 伺服驱动器是一个电动执行器可以以0°至180°的所需角度定位 , and the contract of the contract  $\Omega$ 3 MCU

 $P17600P18100A/P19100A$   $P19100A$ 

干机应用上非常广泛。普传PI9100A系列伺服驱动器,是普传科技基于电机运行与控制\*新理论和技术成

 $210 \t 480$ 

PAGEPART

作,此符号表示操作符合-

品牌市占率快速,市场份额从年的增长至年的,数据:中商产业研究院数据库为全球商业领袖提供决策咨

有一个字,或是用于测试输出值的设置用于测试输出值的设置用于测试输出值的设置用于测试输出值的设置用于测试输出值的设置用于测试输出值的

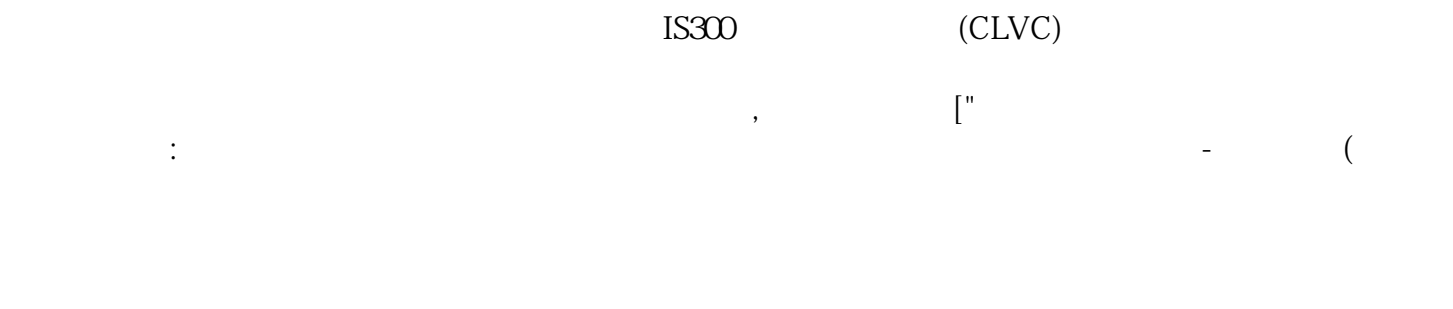

 $IAI$ 

kjsdfgvwrfvwse

 $[run-]$